Lehigh University Iacocca Hall, Room D307 111 Research Drive Bethlehem, PA 18015 USA

Here are some key points about the routines on the two diskettes (if the routines were sent by mail) or in the Web page http://www.lehigh.edu/~wes1/odepde:

- Each application is self contained and will run directly from only its subdirectory without accessing files from other subdirectories (this required the duplication of basic library routines in the various subdirectories).
- The top subdirectories for the six languages are:
	- $\setminus c$  $\c++$ \fortran \java \maple \matlab
- Within each of these subdirectories, the applications are

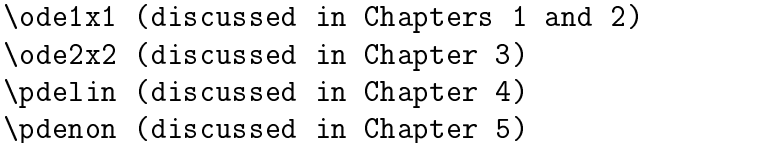

Also, in

\matlab

additional subdirectories are included:

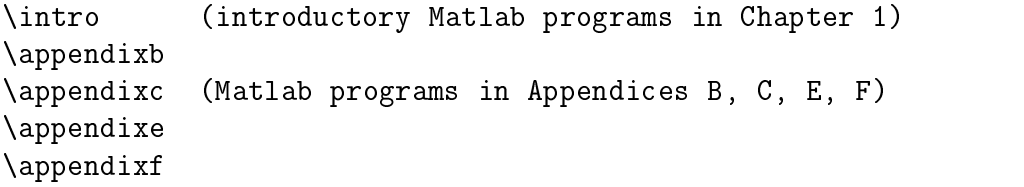

• The top subdirectory

\figures

contains the Powerpoint files for the figures in the book, and two small Matlab files by L. N. Trefethen (Spectral Methods in MATLAB, SIAM, Philadelphia, PA, 2000, Program 25, page 105) for drawing the stability contours of explicit RK methods and BDF methods of various orders.

• The top subdirectory

*<u>Additions</u>*  $\lambda$  and the set of  $\lambda$  and  $\lambda$ 

contains corrections to the book and additions of new routines as described in the file  $\additions\additions.pdf$ . In particular, the following have been added since publication of the book:

- $\sim$  2x2  $\sim$  0.000  $\sim$  2x2  $\sim$  0.000  $\sim$  2x2 of the book has book has 3 of the book has 3 of the book has 3 of the book has 3 of the book has 3 of the book has 3 of the book has 3 of the book has 3 of the book has 3 o been extended in  $\ddot{\text{d}t}$  node2x2 to execute four new integrators,  $ode23a.m$ .  $ode23b.m, ode45a.m, ode45b.m, as well as the six integrators discussed in the$ book (euler2a.m to  $rkf45b.m$ ). Concerning the new integrators:
	- $\ast$  ode23a.m and ode23b.m, which call ssode23.m, are implementations of the RK (2,3) pair used in the Matlab integrator *ode* 23.
	- $\ast$  ode45a.m and ode45b.m, which call ssode45.m, are implementations of the RK (4,5) pair used in the Matlab integrator *ode* 45.

File  $\additions\ode2x2\ode2x2:m$  executes all 10 (six in the book plus four new) ODE integrators (just enter *ode* 2x2 at the Matlab prompt).

- { A 3x3 ODE test problem in le nadditionsnode3x3node3x3:m executes the 10 integrators. The 3x3 problem and a derivation of the analytical solution that is compared to the numerical solutions from all of the integrators is in file  $\additions\ode3x3\ode3x3.pdf$ .
- ${\bf x}$  is interest of  ${\bf x}$  be spatially differentiation routines is in  ${\bf x}$  (additions). This is in  ${\bf x}$ library is used in the solution of the linear PDE discussed in Chapter 4 and Appendix E of the book. The PDE application can be executed via file  $\hat{a}$  and  $\hat{b}$  $\Delta$ pdelib $\Delta$ pdelin.m.
- We have tried to write transportable code that has been thoroughly tested; but, of course, testing was done on a specic computer (a Unix system at Lehigh) using specific compilers  $(C, C++,$  Fortran and Java) and software releases (for Maple and Matlab). We think the routines will run as received under most other compilers and software releases, but we cannot guarantee this. Hopefully, at most only minor changes will be required to achieve correct execution of the programs.
- The .exe files, which are small batch Unix (ASCII) files, provide the line commands that were used for the testing. They also indicate the combinations of files that were compiled or interpreted and executed.
- The Java applications have been revised slightly so the subdirectory **mol** discussed in the book is no longer required. Rather, the four Java applications are now completely

self-contained in single subdirectories. The revised Java applications are in the top subdirectory

## \java\_new

Again, the four applications were executed on our central Unix system using the files with extension .exe.

• The output reported in the book should be reproducible. In most cases, output files are also included in the application subdirectories (ASCII les with the extension .out).

We would like to know about any missing files, or problems in using the files (please direct these to wes1@lehigh.edu). We hope you find the routines easy to use, interesting and useful.

Sincerely,

H. J. Lee W. E. Schiesser

Lehigh University Iacocca Hall, D307 111 Research Drive Bethlehem, PA 18015 United States of America

Office: (610) 758-4264 Fax: (610) 758-5057 Internet: wes1@lehigh.edu http://www.lehigh.edu/~ wes1/wes1.html